# МИНИСТЕРСТВО НАУКИ И ВЫСШЕГО ОБРАЗОВАНИЯ РОССИЙСКОЙ ФЕДЕРАЦИИ Федеральное государственное автономное образовательное учреждение высшего образования<br>«НАЦИОНАЛЬНЫЙ ИССЛЕДОВАТЕЛЬСКИЙ ТОМСКИЙ ПОЛИТЕХНИЧЕСКИЙ УНИВЕРСИТЕТ»

УТВЕРЖДАЮ Директор ИШИТР **Zecum COHEKHH I.M.**  $430v$  $\degree$  2020 г.

# РАБОЧАЯ ПРОГРАММА ДИСЦИПЛИНЫ **ПРИЕМ 2017 г.** ФОРМА ОБУЧЕНИЯ очная

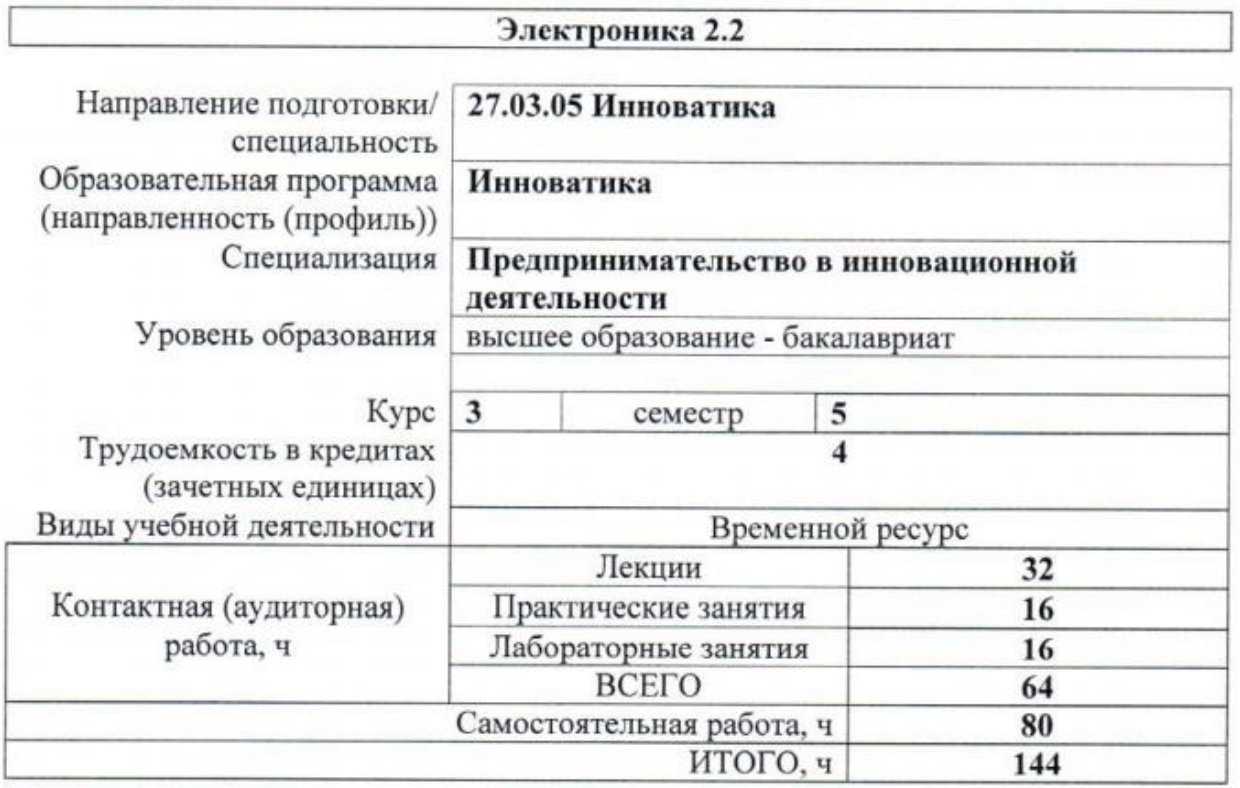

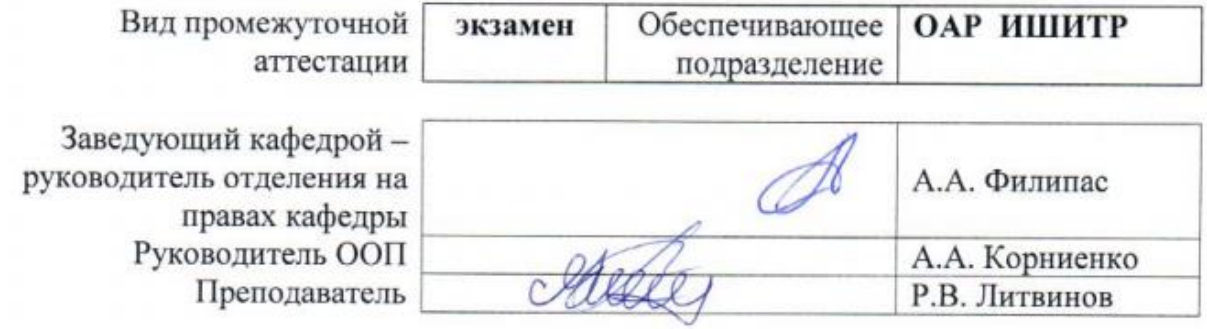

2020 г.

#### 1. Цели освоения дисциплины

Целями освоения дисциплины является формирование у обучающихся определенного (п. 6 Общей характеристики ООП) состава компетенций для подготовки к  $O<sub>O</sub>$ профессиональной деятельности.

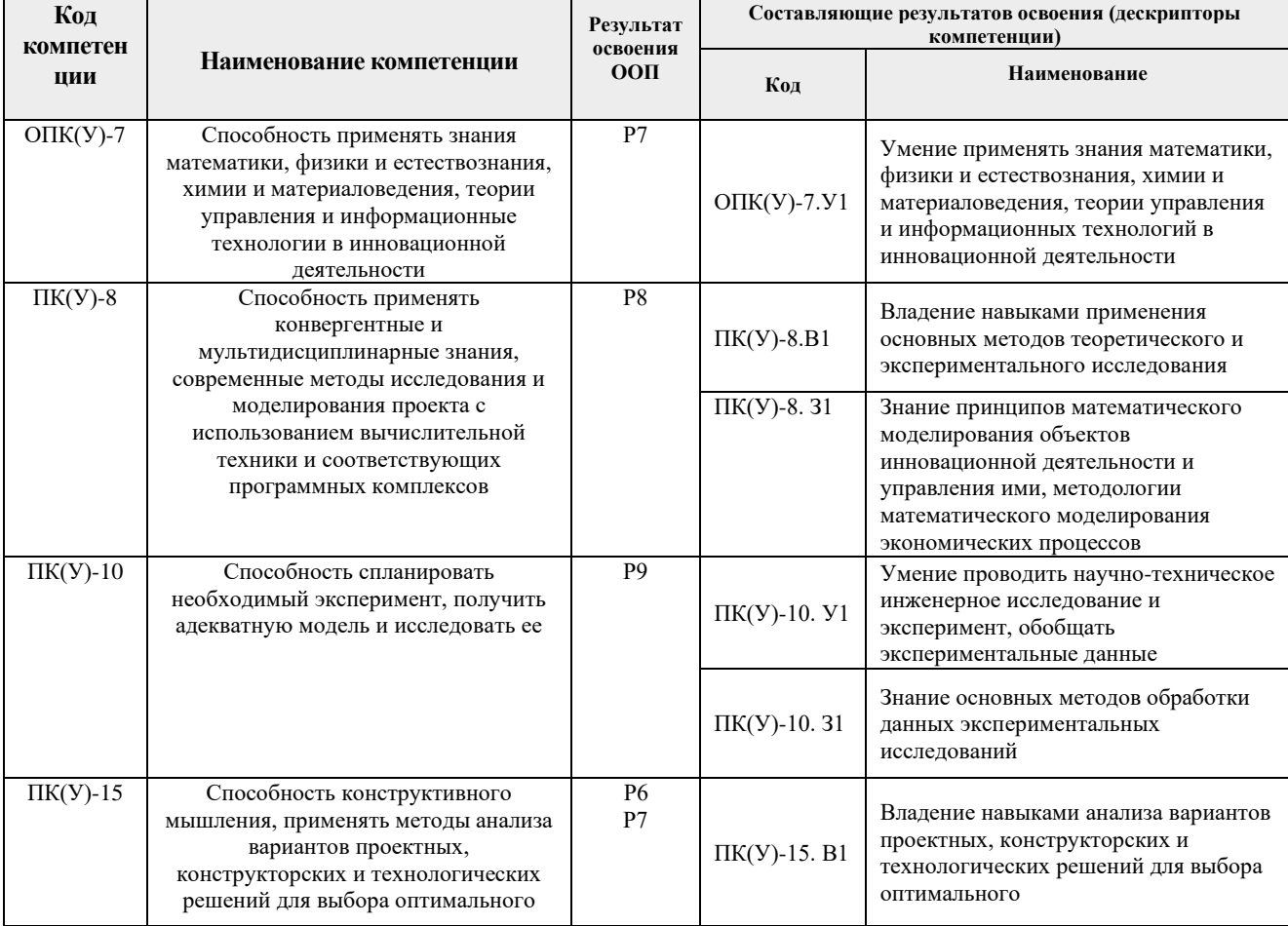

## 2. Место дисциплины (модуля) в структуре ООП

Дисциплина относится к модулю общепрофессиональных дисциплин базовой части Блока 1 учебного плана образовательной программы.

## 3. Планируемые результаты обучения по дисциплине

После успешного освоения дисциплины будут сформированы результаты обучения:

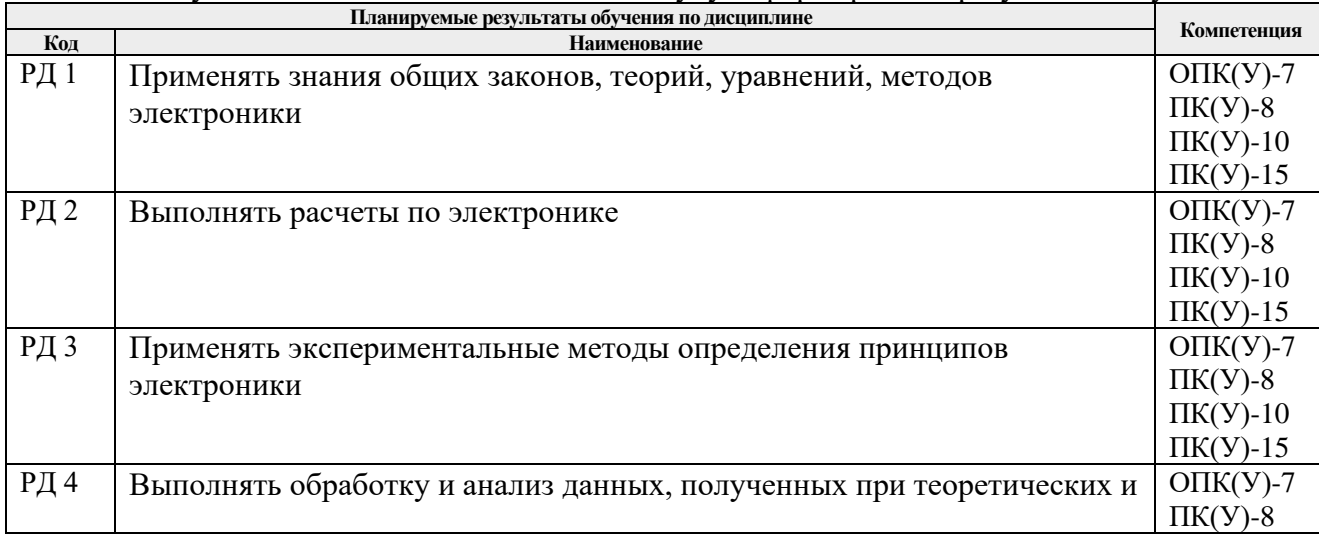

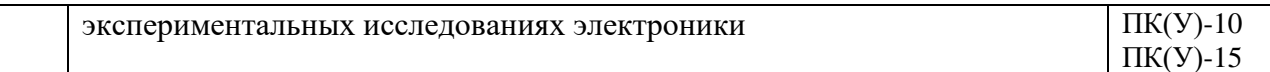

Оценочные мероприятия текущего контроля и промежуточной аттестации представлены в календарном рейтинг-плане дисциплины.

#### **4. Структура и содержание дисциплины**

#### **Основные виды учебной деятельности**

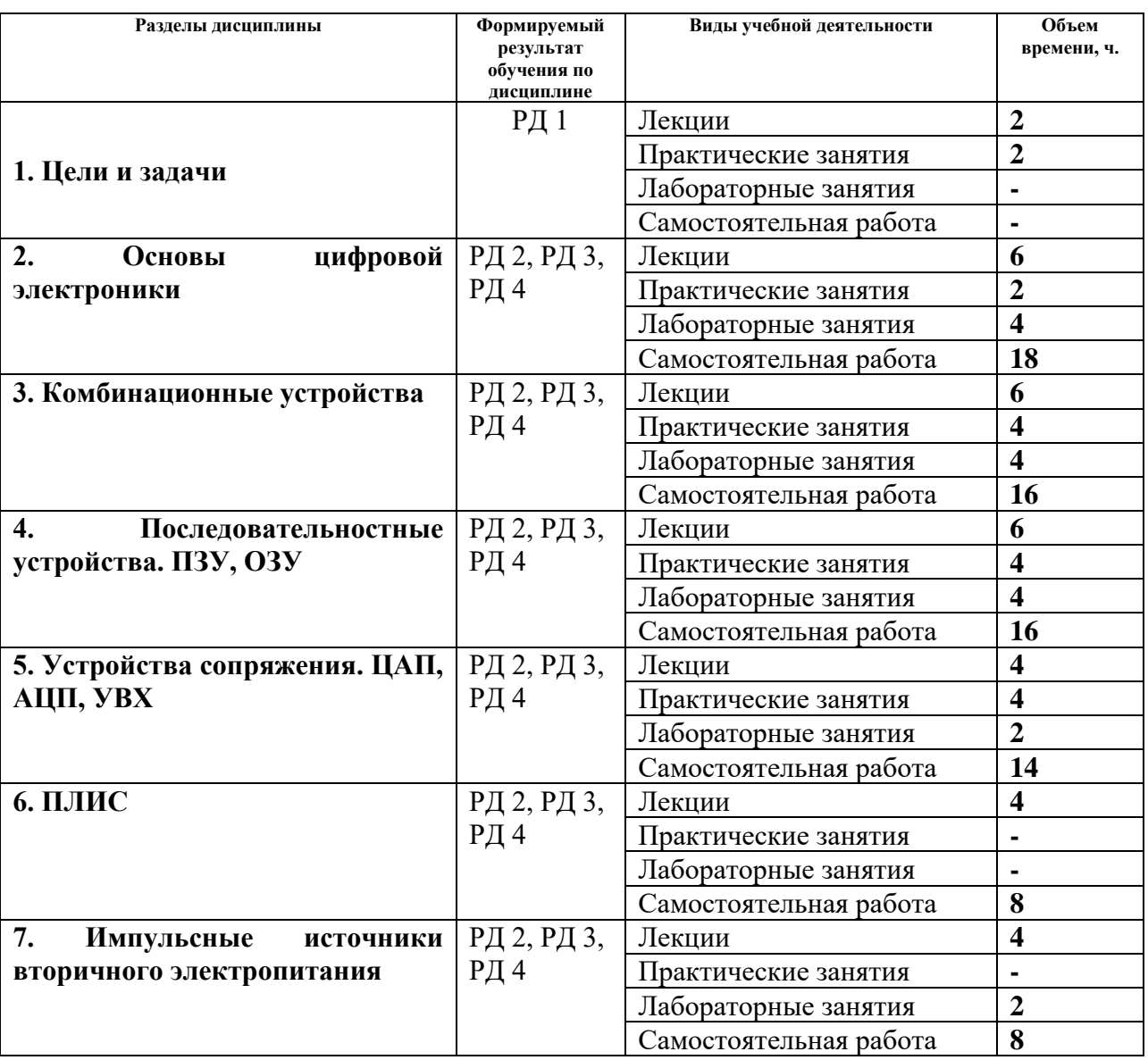

Содержание разделов дисциплины:

**Раздел 1.** *Цели и задачи*

*Краткое содержание раздела*. Цели, задачи и структура курса. Роль электроники в приборостроении. Примеры линейных и нелинейных преобразований сигнала в электронных устройствах .

# **Темы лекций:**

1. Цели, задачи и структура курса. Роль электроники в приборостроении. Примеры линейных и нелинейных преобразований сигнала в электронных устройствах .

 **Темы практических занятий:**

# 1. Входной контроль

# **Раздел 2.** *Основы цифровой электроники*

*Краткое содержание раздела*. Основы цифровой электроники. Транзисторный ключ. Логические функции и их минимизация.

## **Темы лекций:**

2. Основы цифровой электроники. Транзисторный ключ. Логические функции и их минимизация.

## **Темы практических занятий:**

**1.** Входной контроль. Транзисторный ключ. Логические функции и их минимизация.

# **Названия лабораторных работ:**

**1.** Исследование работы логических элементов «И», «И-НЕ», «НЕ», «исключающее ИЛИ» Синтез логических схем в базисе «И-НЕ»

# **Раздел 3.** *Комбинационные устройства*

*Краткое содержание раздела*. Комбинационные устройства. Логические элементы, мультиплексоры, демультиплексоры, дешифраторы, шифраторы, цифровые компараторы, сумматоры.

# **Темы лекций:**

- **3.** Комбинационные устройства. Логические элементы, мультиплексоры, демультиплексоры, дешифраторы, шифраторы, цифровые компараторы, сумматоры. **Темы практических занятий:**
- **1.** Комбинационные устройства. Логические элементы, мультиплексоры, демультиплексоры, дешифраторы, шифраторы, цифровые компараторы, сумматоры **Названия лабораторных работ:**
- 1. Исследование схем ввода последовательностей логических сигналов. Счет и индикация числа импульсов

# **Раздел 4.** *Последовательностные устройства. ПЗУ, ОЗУ*

*Краткое содержание раздела*. Последовательностные устройства. Триггеры, счетчики, счетчики-делители, регистры. Оперативные и постоянные запоминающие устройства.

## **Темы лекций:**

**4.** Последовательностные устройства. Триггеры, счетчики, счетчики-делители, регистры. Оперативные и постоянные запоминающие устройства.

## **Темы практических занятий:**

1. Последовательностные устройства. Триггеры, счетчики, счетчики-делители, регистры. Оперативные и постоянные запоминающие устройства

# **Название лабораторной работы:**

## 1.Исследование работы простого ЦАП

## **Раздел 5.** *Устройства сопряжения. ЦАП, АЦП, УВХ*

*Краткое содержание раздела*. Устройства сопряжения аналоговых и цифровых схем. ЦАП и АЦП, устройства выборки-хранения (УВХ).

## **Темы лекций:**

**5.** Устройства сопряжения аналоговых и цифровых схем. ЦАП и АЦП, устройства выборки-хранения (УВХ).

# **Темы практических занятий:**

- 1. Устройства сопряжения аналоговых и цифровых схем. ЦАП и АЦП, устройства выборки-хранения (УВХ).
- 2. Запоминающие устройства

# **Название лабораторной работы:**

1. Исследование работы АЦП последовательного счета

# **Раздел 6.** *ПЛИС*

*Краткое содержание раздела*. Запоминающие устройства **Темы лекций:**

#### 6. Запоминающие устройства

#### **Раздел 7. Импульсные источники вторичного электропитания.**

*Краткое содержание раздела*. Импульсные источники вторичного электропитания. **Темы лекций:**

19.Импульсные источники вторичного электропитания.

#### **5. Организация самостоятельной работы студентов**

Самостоятельная работа студентов при изучении дисциплины (модуля) предусмотрена в следующих видах и формах:

- − работа с лекционным материалом, поиск и обзор литературы и электронных источников информации по индивидуально заданной проблеме курса;
- − работа в электронном курсе (изучение теоретического материала, выполнение индивидуальных заданий и контролирующих мероприятий и др.);
- − изучение тем, вынесенных на самостоятельную проработку;
- − выполнение домашних заданий;
- − подготовка к лабораторным работам, к практическим занятиям;
- − подготовка к оценивающим мероприятиям.

#### **6. Учебно-методическое и информационное обеспечение дисциплины**

#### **6.1. Учебно-методическое обеспечение**

#### **Основная литература:**

1.Гусев В.Г., Гусев Ю.М. Электроника и микропроцессорная техника – М.: Высшая школа, 2009. –652 с.

Схема доступа

http://catalog.lib.tpu.ru/catalogue/simple/document/RU%5CTPU%5Cbook%5C118364

2.Фомичев Ю. М. В.М. Сергеев Электроника. Электронная база, аналоговые и цифровые функциональные устройства: учеб. пособие / Ю.М. Фомичев, В.М. Сергеев. – Томск: Изд-во Томского политехнического университета, 2011. – 274 с. Схеме доступа: http://www.lib.tpu.ru/fulltext2/m/2012/m59.pdf

3. Цимбалист Э.И., Силушкин С.В. Исследование аналоговых схем в программноаппаратной среде NI ELVIS. Учебное пособие по электронике. - Томск: Изд. ТПУ, 2009. – 266с. Схема доступа:http://www.lib.tpu.ru/fulltext2/m/2011/m19.pdf

## **Дополнительная литература:**

1. Титце, У. Полупроводниковая схемотехника / У. Титце, К. Шенк. — 12-е изд. — Москва : ДМК Пресс, [б. г.]. — Том 1 — 2009. — 832 с. — ISBN 978-5-94120-200-3. — Текст : электронный // Лань : электронно-библиотечная система. — URL: <https://e.lanbook.com/book/915>

2. Рыбин, Юрий Константинович. Электроника : опорный конспект лекций [Электронный ресурс] / Ю. К. Рыбин; Национальный исследовательский Томский политехнический университет (ТПУ). — 1 компьютерный файл (pdf; 1.3 MB). — Томск: 2010. — Заглавие с титульного экрана. — Доступ из сети НТБ ТПУ. — Системные требования: Adobe Reader.

Cхема доступа:<http://www.lib.tpu.ru/fulltext3/m/2010/m42.pdf> (контент)

3. Калашников, Владимир Иванович. Электроника и микропроцессорная техника : учебник в электронном формате [Электронный ресурс] / В. И. Калашников, С. В. Нефедов; под ред. Г. Г. Раннева. — Мультимедиа ресурсы (10 директорий; 100 файлов; 740MB). — Москва: Академия, 2012. — 1 Мультимедиа CD-ROM. — Высшее профессиональное образование. Бакалавриат. —Приборостроение. — Доступ из корпоративной сети ТПУ. — Системные требования: Pentium 100 MHz, 16 Mb RAM, Windows 95/98/NT/2000, CDROM, SVGA, звуковая карта, Internet Explorer 5.0 и выше.. — ISBN 978-5-7695-8797-9.

Схема доступа: http://www.lib.tpu.ru/fulltext2/m/2014/FN/fn-111.pdf (контент)

## **6.2. Информационное и программное обеспечение**

Internet-ресурсы (в т.ч. в среде LMS MOODLE и др. образовательные и библиотечные ресурсы):

1. http://portal.tpu.ru - персональный сайт преподавателя дисциплины

2. Программное обеспечение учебной лаборатории NI ELVIS (National Instruments Educational Laboratory Virtual Instrumentation Suite).

**№ Наименование специальных помещений Наименование оборудования** 1 Аудитория для проведения учебных занятий всех типов, курсового проектирования, консультаций, текущего контроля и промежуточной аттестации (учебная лаборатория) 634028, Томская область, г. Томск, Ленина проспект, д. 2 206 Цифровой мультиметр АКТАКОМ АМ-1097 - 1 шт.;Генератор Г 3-111 - 1 шт.;Блок питания Б 5-47 - 1 шт.;Мультиметр цифровой MASTECH MY68 - 5 шт.;Вольтметр В 3-33 - 1 шт.;Селект вольтметр MVSA - 1 шт.;Осцилограф С 8-17 - 2 шт.;Аналог.источник питания с цифр.индикацией АКТАКОМ - 5 шт.;Прибор WM8-2А - 1 шт.;Вольтметр В 7-22А - 1 шт.;Источник питания Б5-47 - 6 шт.;Источник питания Б 5-49 - 1 шт.;Усилитель У 5-9 - 3 шт.;Вольтметр Ф 5053 - 1 шт.;Вольтметр ВМС-2А - 1 шт.;Генератор сигналов актаком AWG-4110 - 4 шт.;Мера сопротивления 3045 - 1 шт.;Мультиметр стрелочный - 5 шт.;Источник питания Б 5-48 - 1 шт.;Измеритель С 6-11 - 1 шт.;Вольтметр В 3-49 - 2 шт.;Генератор Г 3-118 - 1 шт.;Дефектоскоп ПМД-70 - 1 шт.;Вольтметр В 7-46/1 - 1 шт.;Вольтметр В 7-30 - 1 шт.;Измерительная установка - 1 шт.;Ваттметр-счетчик ЦЭ7008 - 1 шт.;Вольтметр В 3-57 - 2 шт.;Источник питания Б5- 46 - 3 шт.;Генератор сигналов актаком AWG-4105 - 3 шт.;Гигрометр Волна - 1 шт.;Измеритель расстояния МЕЕТ МS-98 - 7 шт.;Вольтметр универсальный профкип В7-38М - 8 шт.; Комплект учебной мебели на 16 посадочных мест;Шкаф для одежды - 1 шт.;Шкаф для документов - 2 шт.;Стол лабораторный - 6 шт.; Компьютер - 1 шт.; Проектор - 1 шт. 7-Zip; Microsoft Office 2007 Standard Russian Academic; Mozilla Firefox ESR 2 Аудитория для проведения учебных занятий всех типов, курсового проектирования, консультаций, текущего контроля и промежуточной аттестации 634028, Томская область, г. Томск, Ленина проспект, д. 2 203 Доска аудиторная настенная - 1 шт.;Шкаф для одежды - 3 шт.;Комплект учебной мебели на 10 посадочных мест; Компьютер - 11 шт.; Проектор - 1 шт. 7-Zip; Cisco Webex Meetings; Document Foundation LibreOffice; Google Chrome; Microsoft Office 2007 Standard Russian Academic; Mozilla Firefox ESR; Zoom Zoom 3 Аудитория для проведения учебных занятий всех типов, курсового проектирования, консультаций, текущего контроля и промежуточной аттестации (компьютерный класс) 634028, Томская область, г. Томск, Ленина проспект, д. 2 208А Единая платформа ELVIS - 4 шт.;Прибор Г 3-121 - 1 шт.;Фазометр ФК 2-12 - 1 шт.;Настольная лабораторная станция ELVIS II - 15 шт.;Генератор Г 4-143 - 1 шт.;Лабораторная станция ELVIS II - 9 шт.;Генератор Г 3-118 - 3 шт.;Установка СКУ-59 - 1 шт.;Прибор В 7-38 - 3 шт.;Фазометр Ф 2-34 - 3 шт.;Цифровой мультиметр АКТАКОМ АМ-1097 - 1 шт.;Прибор В 7-40/1 - 1 шт.;Частотомер Ч 3-57 - 1 шт.;Генератор Г 3-112 - 2 шт.;Генератор Г 6-26 - 1 шт.;Контрольно-измерительный лабораторный комплекс NI ELVIS+USB6251 - 6 шт.;Прибор Е -712 - 1 шт.; Генератор Г 6-34 - 1 шт.; Прибор В 6-10 - 1 шт.;Прибор Б 5-47 - 2 шт.;Прибор РЧЗ-07 - 1 шт.;Анализатор

7. Особые требования к материально-техническому обеспечению дисциплины

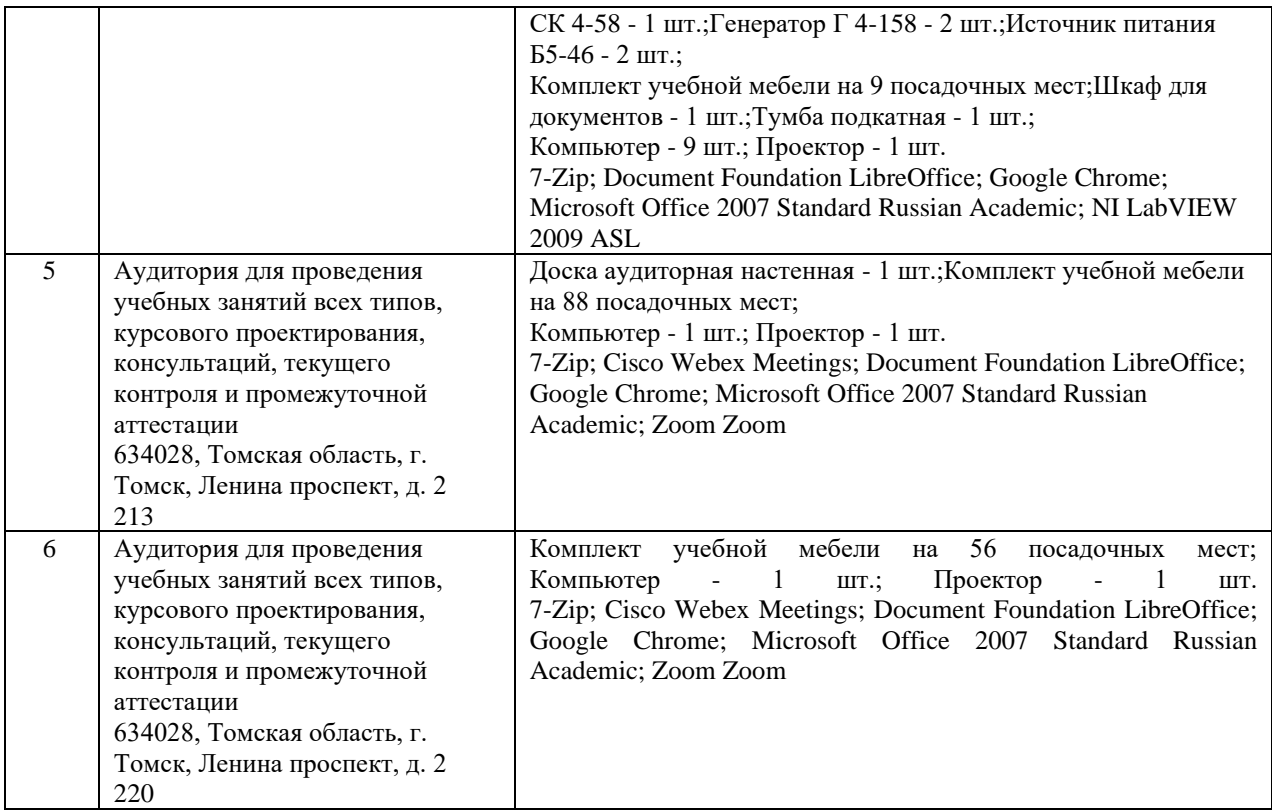

Рабочая программа составлена на основе Общей характеристики образовательной программы по направлению 27.03.05 Инноватика профиль «Инноватика» (приема 2017 г., очная форма обучения).

Разработчик(и):

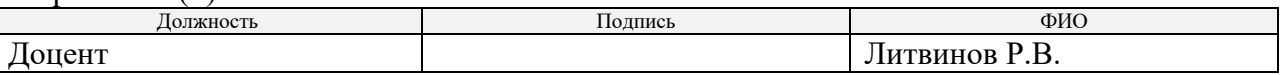

Программа одобрена на заседании выпускающей кафедры инженерного предпринимательства (протокол от «22» мая 2017 г. №9).

Директор Школы инженерного предпринимательства

 $\mathscr{M}_{\text{Mogmucb}}$  (А. А. Осадченко)

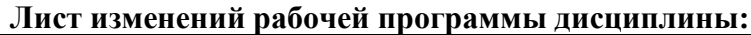

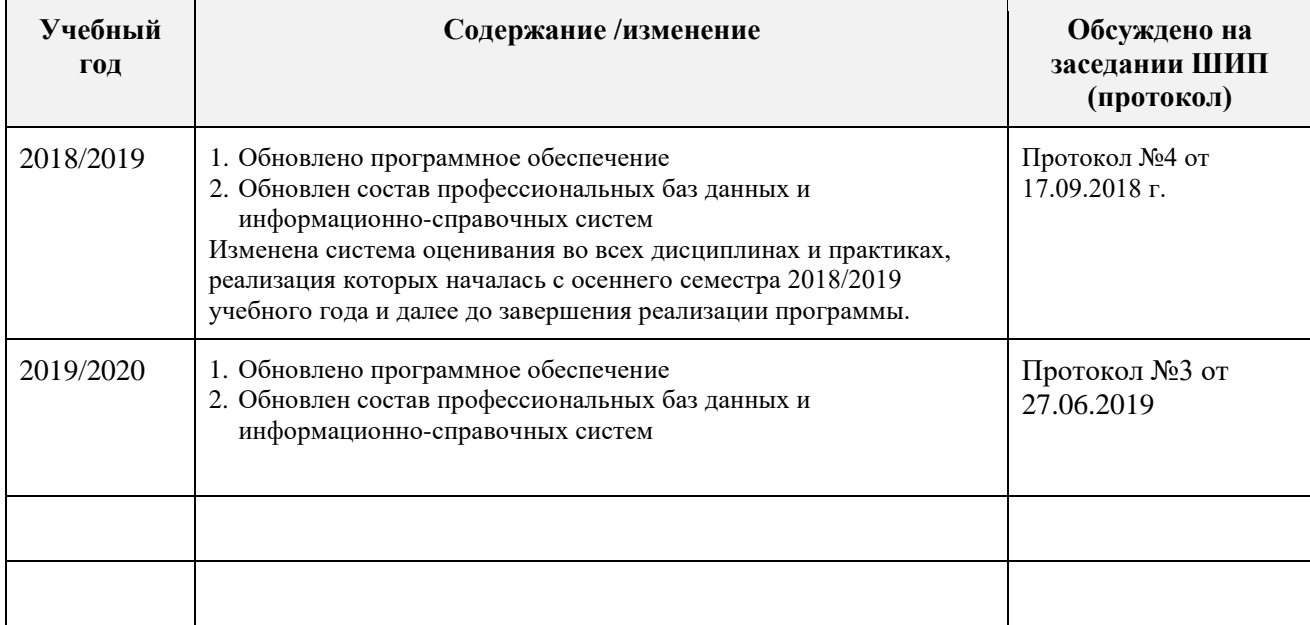